## **EVS\_Downloads**

Latest communicated EVS version: **3.6.0**

Example input XML's: download **[here](https://wiki.ivlab.ilabt.imec.be/download/attachments/985520/Voorbeeld_xmls.zip?version=1&modificationDate=1639577253202&api=v2)**

## **Please be aware, due to log4J vulnarability issue in December 2021, be sure to only use latest version of EVS v3.9.0 !**

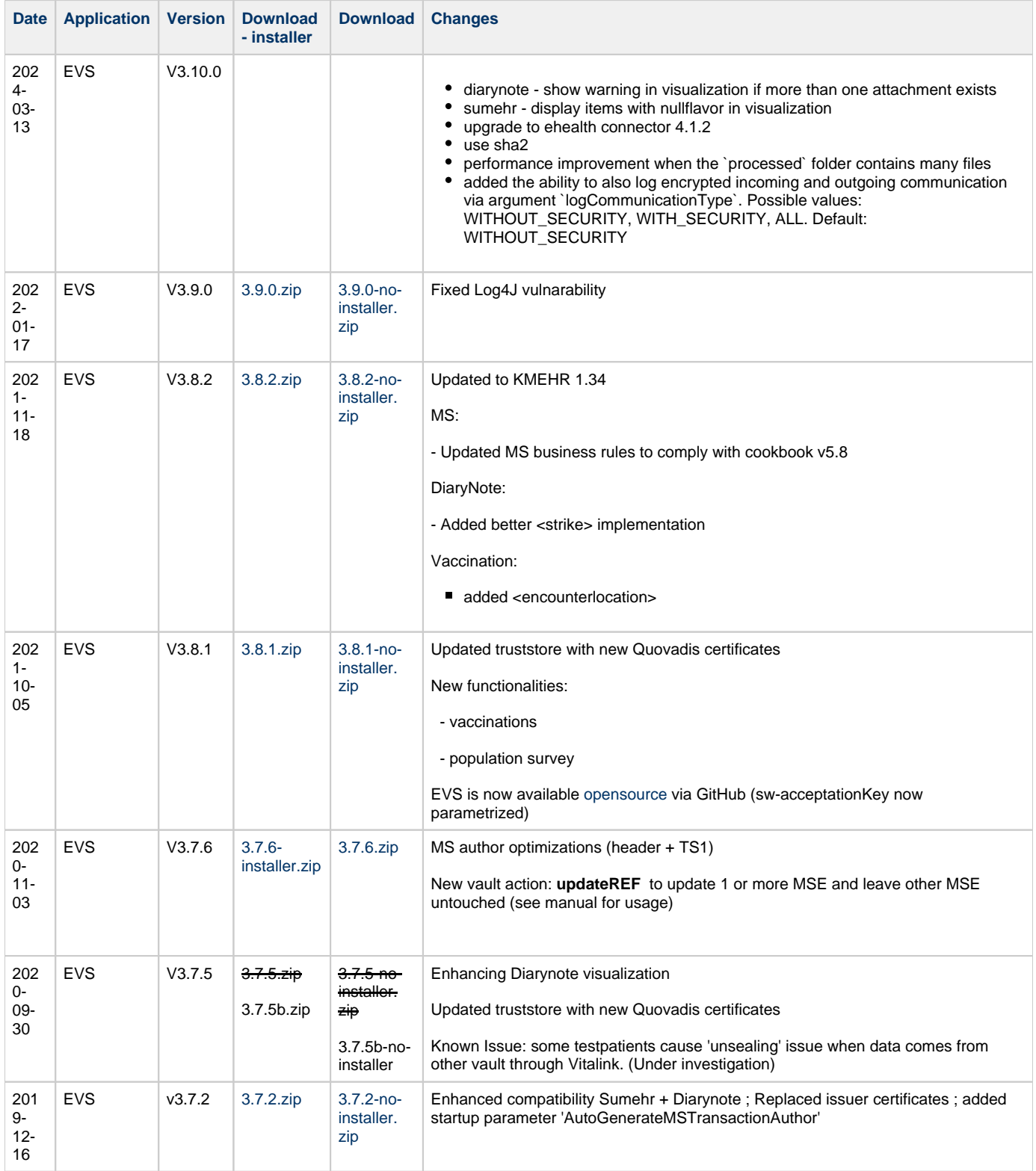

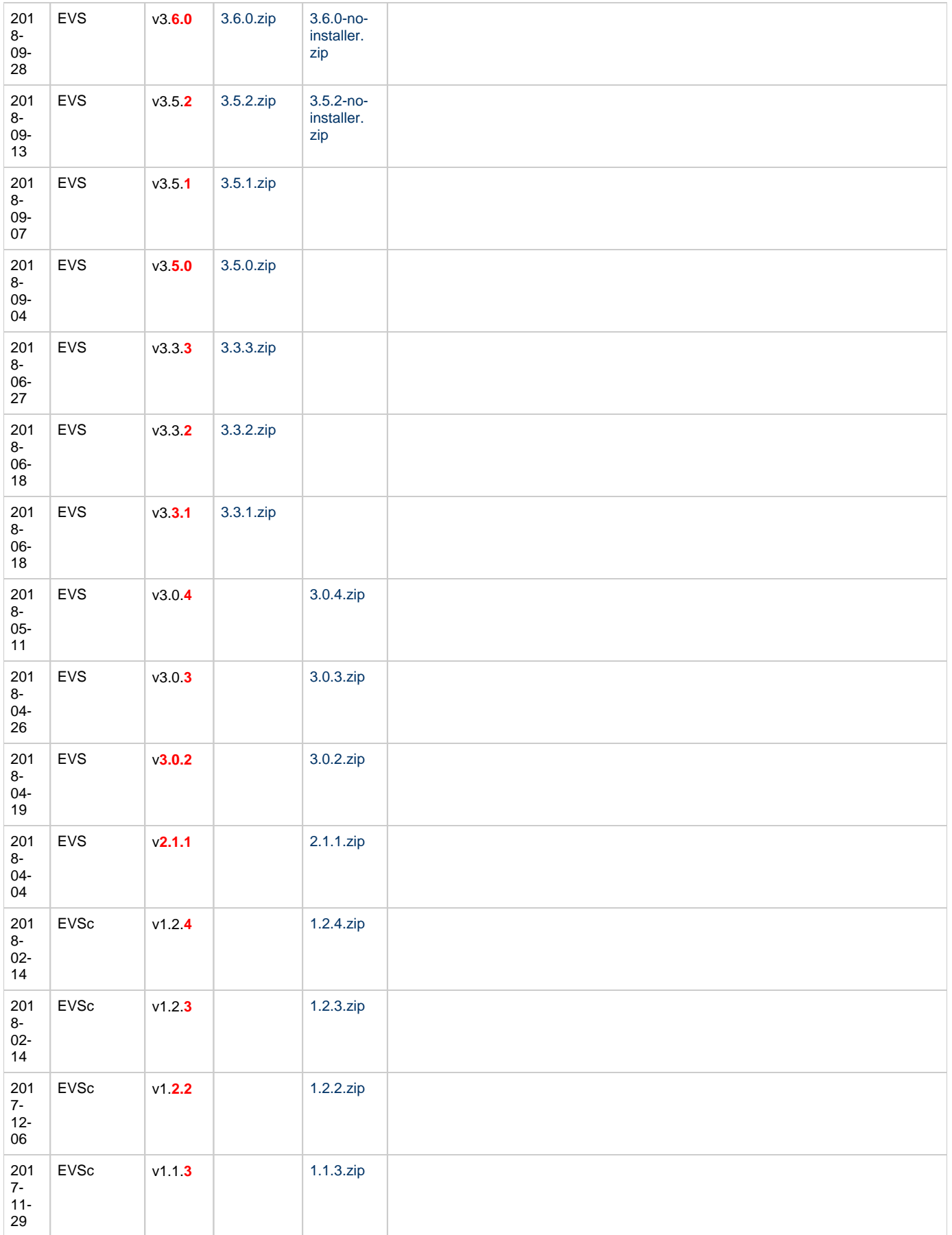

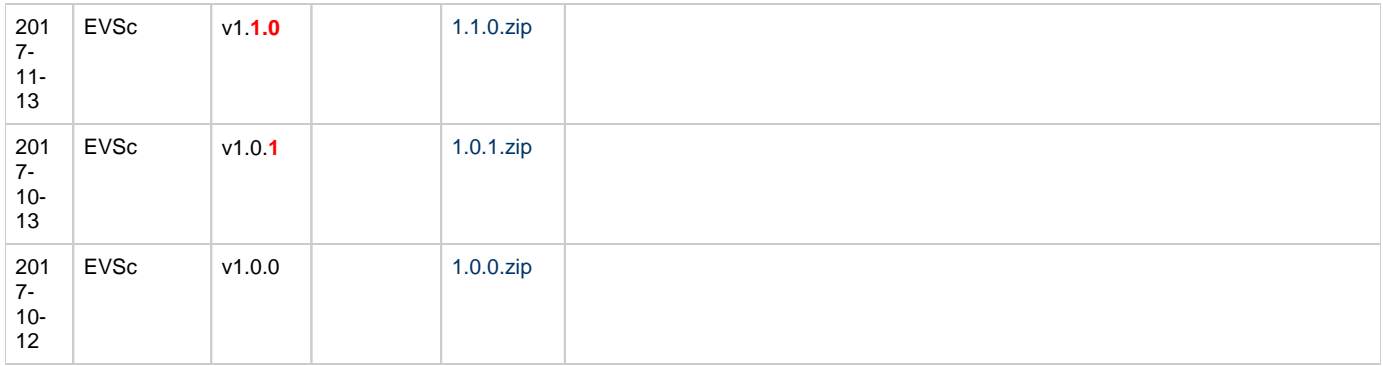

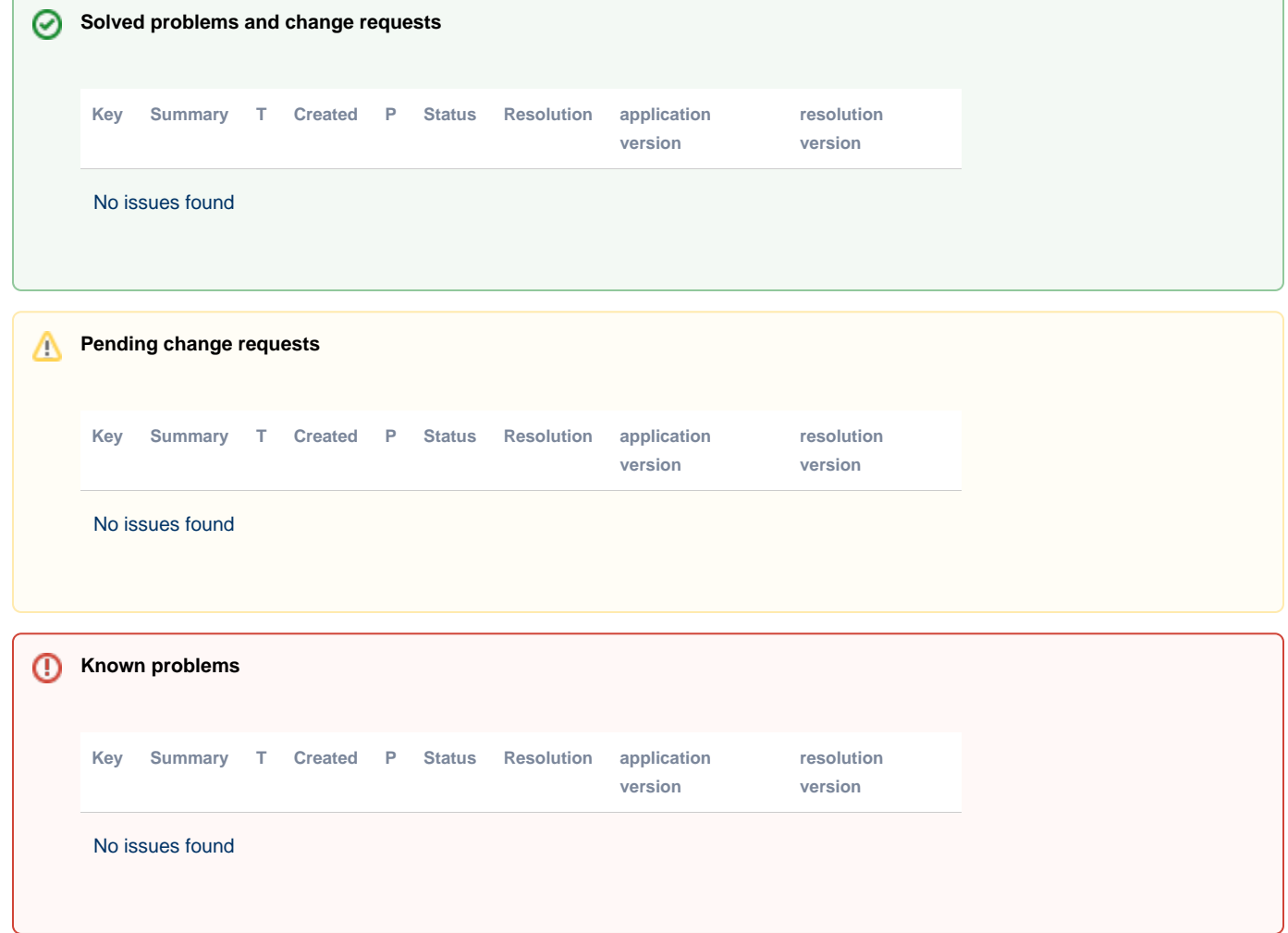